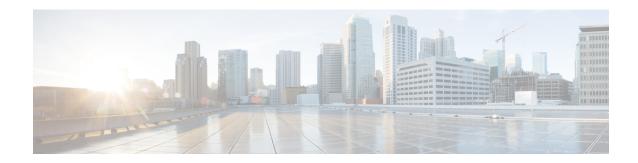

## show bearer-control-profile

This chapter describes the output of the show bearer-control-profile command.

• show bearer-control-profile full name, on page 1

## show bearer-control-profile full name

Table 1: show bearer-control-profile full name Command Output Descriptions

| Field                       | Description                                                                                                    |
|-----------------------------|----------------------------------------------------------------------------------------------------|
| Bearer Control Profile Name | Indicates the Bearer Control Profile                                                                                                    |
| pre-rel8-qos-mapping        | Defines (MME) mapping of EPC QOS (non-standard QCIs) to 3GPP PreRelease8 QoS parameters.                                                                                                    |
| Class                       | Indicates the UMTS traffic classified into the following:                                                                                                    |
|                             | Background                                                                                                    |
|                             | Conversational                                                                                                    |
|                             | Interactive                                                                                                    |
|                             | • Streaming                                                                                                    |
| traffic handing priority    | Traffic handling priority specifies the relative importance of handling all SDUs that belong to the UMTS bearer compared to the SDUs of other bearers. The priority value ranges from 1 to 3, where the value 1 holds the highest priority. The predefined thp value is 3.                                                                                                    |
| sdu error ratio             | Service Data Unit (SDU) Error ratio indicates the fraction of SDUs lost or detected as error packets. SDU error ratio is defined only for conforming traffic. The range is an integer ranging from 1 to 7. The ratio ranges from 10^-1 to 10^-6. Allowed values are 1(10^-2), 2(7*10^-3), 3(10^-3), 4(10^-4), 5(10^-5), 6(10^-6) and 7(10^-1). The predefined minimum value is 1. |

| Field                   | Description                                                                                                    |
|-------------------------|----------------------------------------------------------------------------------------------------|
| minimum transfer delay  | Defines the maximum delay for 95 percentile of the delay distributed for all delivered SDUs during the lifetime of a bearer service. The delay value ranges from 10 to 40,000 milliseconds. The predefined minimum value is 100. |
|                         | The delay for an SDU is defined as the time from request to transfer and SDU at one SAP to its delivery at the other SAP.                                                                                                    |
| source stats descriptor | Toggles the source statistics descriptor. The values are either 0 or 1.                                                                                                    |
| signaling indication    | Indicates the state of the signal.                                                                                                    |